## Cisco 2960 Configuration Guide 12.2(55) >>>CLICK HERE<<<

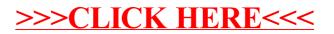